© 2012 МГУ/ВМиК/СП

# Лекция 15

31 марта

# Ассемблерные вставки

- Нет единого стандарта
- Пример: gcc
	- Наиболее развитый механизм
	- Естественный синтаксис AT&T

```
 int a=10, b;
       asm (".intel_syntax noprefix\n"
            "mov %%eax, %1\n" 
            "mov %0, %%eax\n"
           ".att_syntax \n" /* ассемблерная вставка */:"=r"(b) /* выходные операнды */
            :"r"(a) /* входные операнды */
            :"%eax" /* разрушаемые регистры */
 );
```
# Вызов функций – заключение

- Порядок вызова функций образует стек (call / ret)
	- Если P вызывает Q, то Q завершается до завершения P вызывающей функции
- Рекурсия (в том числе косвенная ) корректно реализуется через общее соглашение о вызове функций
	- Фрейм используется для размещения локальных переменных и сохранения значений регистров
	- Аргументы для вызова очередной функции размещаются на «верхушке» стека
	- Результат возвращается через регистр eax
- Параметры передаются по значению

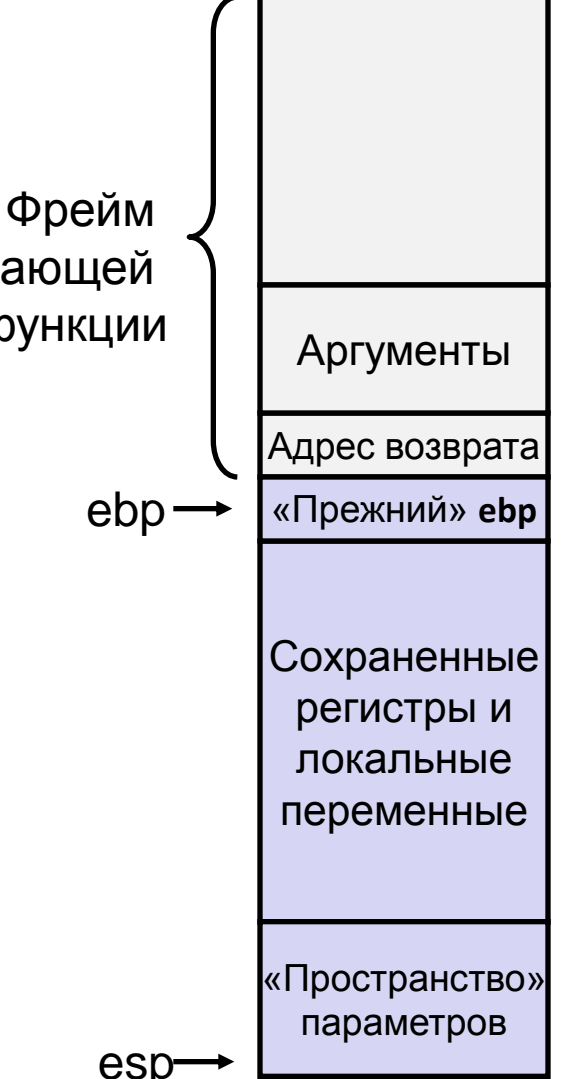

## Сравнение строк

- CMPSB сравнение байт
- CMPSW сравнение 16-разрядных чисел
- CMPSD сравнение 32-разрядных чисел
- CLD/STD очистить/установить флаг DF

```
Tmp = [ESI] - [EDI];Установить статусные флаги согласно TMP;
If (DF == \theta) {
    ESI += sizeof(операнд);
    EDI += sizeof(операнд);
} else { // DF == 1
    ESI -= sizeof(операнд);
    EDI -= sizeof(операнд);
}<br>}
```
#### Сравнение строк равного размера

%include 'io.inc' BUFSIZE equ 32 section .data s1 db 'some text' times BUFSIZE-\$+s1 db 0 s2 db 'some text...' times BUFSIZE-\$+s2 db 0 section .text global CMAIN CMATN: push ebp mov ebp, esp sub esp, 12 mov dword [esp], s1 mov dword  $\lceil \text{esp} + 4 \rceil$ , s2 mov dword [esp + 8], BUFSIZE-1 call my strncmp ; возвращаем 0, ; если строки равны ; иначе – номер байта ; в котором встретилось ; различие (считаем с 1) PRINT DEC 4, eax NEWLINE xor eax, eax mov esp, ebp pop ebp ret 5

### Сравнение строк равного размера

```
my_strncmp:
    push ebp
    mov ebp, esp
    push esi
    push edi
    xor eax, eax
    mov ecx, dword [ebp + 16]
    mov esi, dword [ebp + 8]
    mov edi, dword [ebp + 12]
    ;… 
    ;…
.end:
    pop edi
    pop esi
    mov esp, ebp
    pop ebp
    ret
                                                     ; … 
                                                     cld
                                                     jecxz .end
                                                  .loop:
                                                     cmpsb
                                                     jne .ne
                                                     loop .loop
                                                     jmp .end
                                                  .ne:
                                                    mov eax, dword \lceil ebp + 16 \rceil sub eax, ecx
                                                     inc eax
                                                  .end:
                                                     ; … 
                                                                                6
```
### Формат инструкции

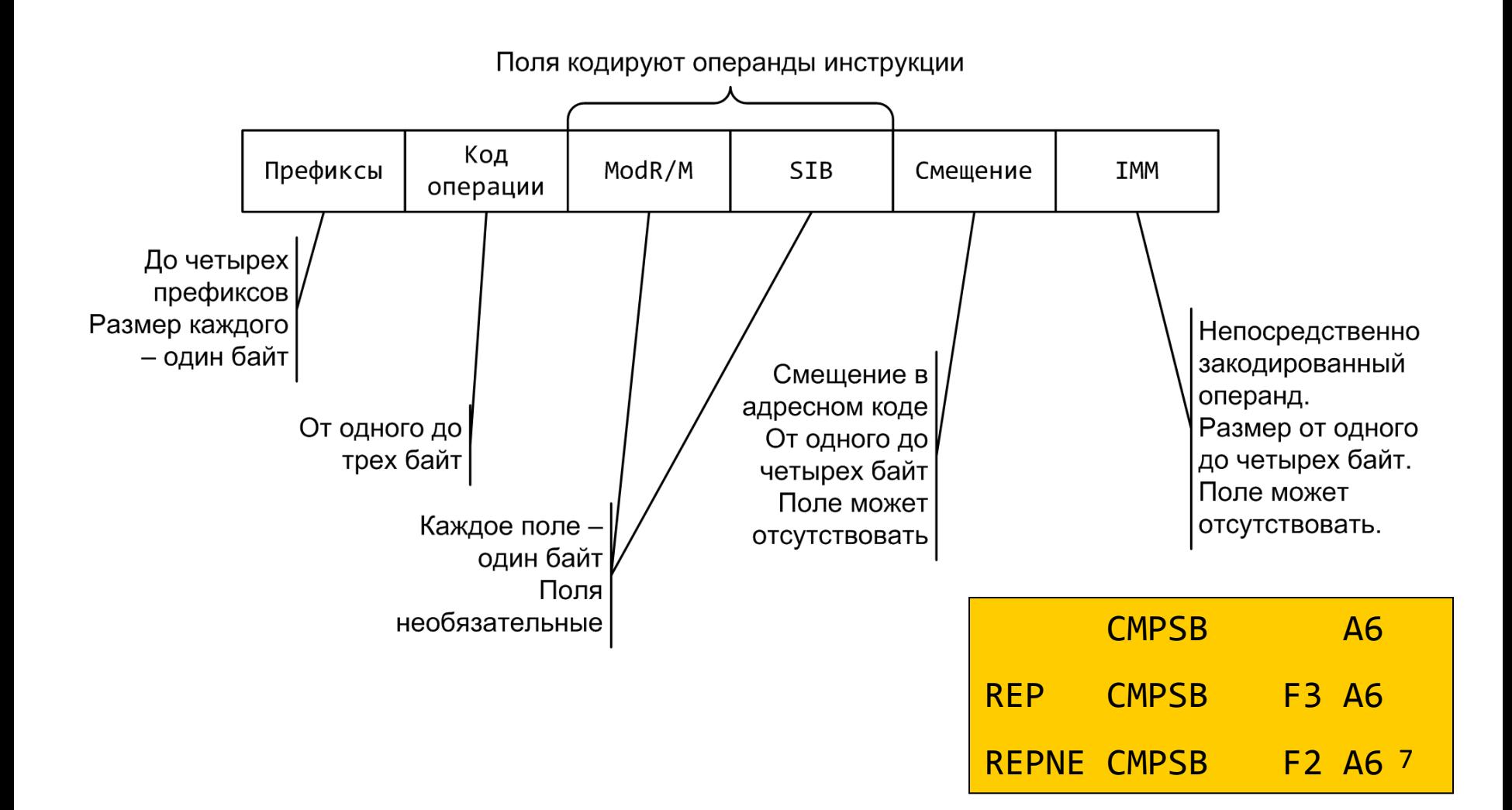

## Префикс повтора

- $\bullet$  REPE = REPZ = REP
- $\bullet$  REPNE = REPNZ

```
WHILE (ECX != 0) {
  Выполнить соответствующую строковую инструкцию;
  ECX = (ECX - 1);IF (ECX == 0)break;
   IF (((Префикс повтора == REPZ или REPE) и
       (ZF == 0)) или 
      ((Префикс повтора == REPNZ) и (ZF == 1) ))) {
      break;
```
### Сравнение строк равного размера

```
my_strncmp:
    push ebp
    mov ebp, esp
    push esi
    push edi
    xor eax, eax
    mov ecx, dword [ebp + 16]
    mov esi, dword [ebp + 8]
    mov edi, dword [ebp + 12]
    ;… 
    ;…
.end:
    pop edi
    pop esi
    mov esp, ebp
    pop ebp
    ret
                                                   ; … 
                                                  cld
                                                   repe cmpsb
                                                   je .end
                                                   mov eax, 1
                                                  mov ex, -1 cmovl eax, ecx
                                               .end:
                                               ; … 
                                                       Приводим поведение 
                                                       функции к стандартному 
                                                       виду
                                                       \bullet меньше -1
                                                       • равно 0
                                                       • больше 1
```
# Остальные строковые команды

- SCAS(B|W|D)
	- Сравниваем аккумулятор со строкой [EDI]
- MOVS(B|W|D)
	- Копируем строки [EDI]  $\Leftarrow$  [ESI]
- STOS(B|W|D)
	- Выгружаем аккумулятор по адресу [EDI]
- LODS(B|W|D)
	- Загружаем в аккумулятор из адреса [ESI]
	- Комбинировать с префиксом повтора не целесообразно

## strnlen

```
#include <string.h>
size_t strnlen(const char *s, size_t maxlen);
strnlen:
    push ebp
    mov ebp, esp
    push edi
    xor eax, eax
    mov ecx, dword [ebp + 12]
    mov edi, dword [ebp + 8]
    repne scasb
    mov eax, dword [ebp +12]
    sub eax, ecx
    dec eax
    pop edi
    mov esp, ebp
    pop ebp
```

```
 ret
```
#### memset

```
#include <string.h>
void *memset(void *s, int c, size_t n);
memset:
    push ebp
    mov ebp, esp
    push edi
    mov ecx, dword [ebp + 16]
    mov esi, dword [ebp + 8]
    mov al, byte [ebp + 12]
    rep stosb
    pop edi
    mov esp, ebp
    pop ebp
    ret
```
Компактные функции стандартной библиотеки компилятор может встроить непосредственно в место вызова

# Далее

- Представления для вещественных чисел
	- Дробные двоичные числа
	- Числа с плавающей точкой
- Сопроцессор x87
	- Устройство
	- Примеры программ

# Дробные двоичные числа

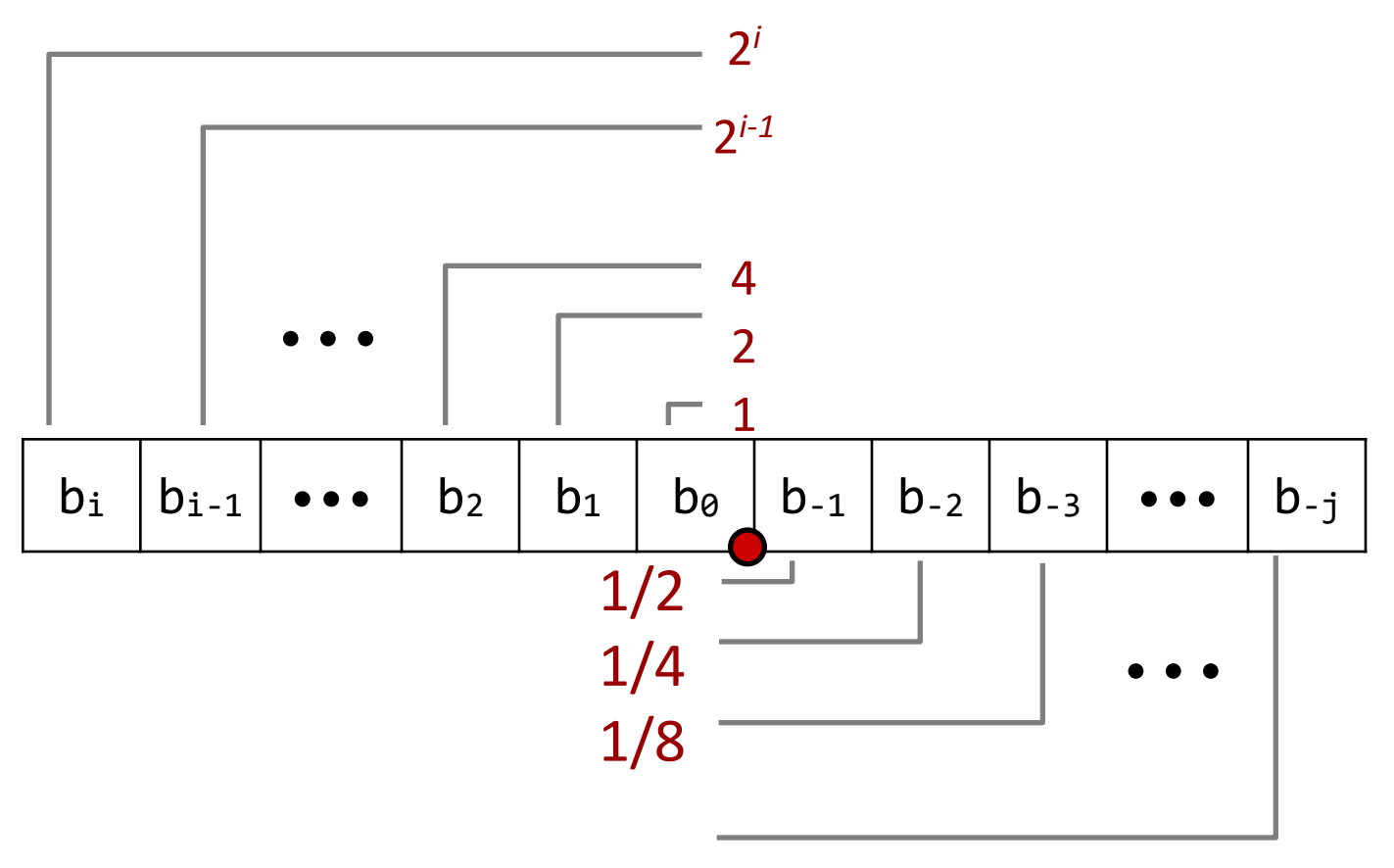

- 2 *-j* • Представление числа
	- Биты справа от "двоичной точки" представляют отрицательные степени 2
	- Точное представление для рациональных чисел вида :

$$
\sum_{k=-j}^{i} b_k \times 2^k \big|_{14}
$$

# Примеры дробных двоичных чисел

- Число Представление
	- $5 \frac{3}{4}$  101.11<sub>2</sub>
	- 2 7/8 10.111<sup>2</sup>
	- 63/64 0.111111<sup>2</sup>
- Деление на 2 может выполняться сдвигом вправо, …
- … а умножение на 2 сдвигом влево
- Числа вида 0.11111...,
	- На один «шаг» меньше чем 1.0
	- Используется специальное обозначение  $1.0 \varepsilon$

## Представимые рациональные числа

#### • Ограничение

- Можно представить рациональные числа только вида  $x/2^k$
- Другие рациональные числа представляются повторяющимися группами бит
- Число Представление
	- 1/3 0.0101010101[01]…<sup>2</sup>
	- 1/5 0.001100110011[0011]…<sup>2</sup>
	- 1/10 0.0001100110011[0011]…<sup>2</sup>

# Представление чисел с плавающей точкой

• Численное представление

 $(-1)^s \times M \times 2^E$ 

- Знаковый бит s определяет, является число положительным или отрицательным
- Мантисса М дробное число в полуинтервале  $[1.0,2.0]$ .
- Порядок E определяет степень 2 в третьем множителе
- Кодировка
	- Наибольший значащий бит s знаковый бит s
	- Поле exp кодирует порядок E
	- Поле frac кодирует мантиссу M

#### exp lfrac

## Размеры чисел

- Одинарная точность: 32 бита. Тип float.
	- $-$  Знак s 1 бит
	- Мантисса M 23 бита
	- Порядок E 8 битов
- Двойная точность: 64 бита. Тип double.
	- $-$  Знак s 1 бит
	- Мантисса M 52 бита
	- Порядок E 11 битов
- Нормализация чисел
	- Нормализованное значение порядок не принимает «крайние» значения (одни нули или одни единицы)
	- Денормализованное значение порядок либо ноль, либо 11…11 18

### Нормализованное число

- Значение:  $floor$   $f = 15213.0;$  $15213_{10} = 11101101101101$  $= 1.1101101101101, x 2^{13}$
- Мантисса

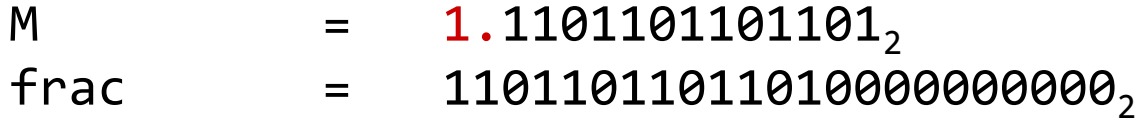

• Порядок

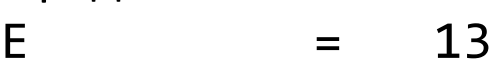

- Смещение = 127
- $Exp$  = E + Смещение = 140 = 10001100,
- Итого:

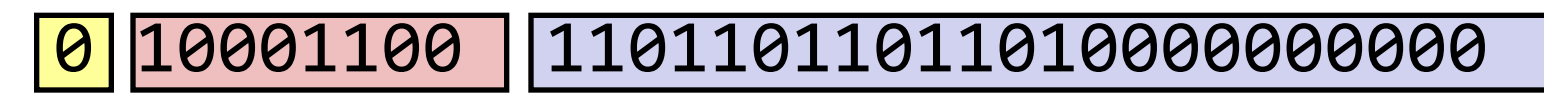

**s exp frac** <sup>19</sup>

## Денормализованное число

- Условие: exp = 000...0
- Значение порядка: Е =  $-C$ мещение + 1 (вместо E =  $\theta$  – Смещение)
- Мантисса кодируется с ведущим  $\theta$ : M =  $\theta$ . xxx... $x_2$ 
	- xxx…x: биты поля frac
- Примеры
	- $-$  exp = 000...0, frac = 000...0
		- Представляет число ноль
		- Различные кодировки для +0 и –0
	- $-$  exp = 000...0, frac ≠ 000...0
		- Кодируются числа близкие к 0.0
		- Распределены по числовой прямой с равным шагом

# Особые числа

- Условие:  $exp = 111...1$
- Пример:  $exp = 111...1$ , frac = 000...0
	- Представляет бесконечно большое число  $\infty$ (как положительное, так и отрицательное)
	- Требуются для операций в которых может произойти переполнение

 $1.0/0.0 = -1.0/-0.0 = +\infty$ 

 $1.0/-0.0 = -\infty$ 

- Пример:  $exp = 111...1$ , frac  $\neq 000...0$ 
	- Not-a-Number (NaN)
	- Используется в ситуациях, когда значение операции не определено  $sqrt(-1)$ 
		- $\infty \infty$
		- $\infty \times \mathbf{0}$

## Диапазоны значений

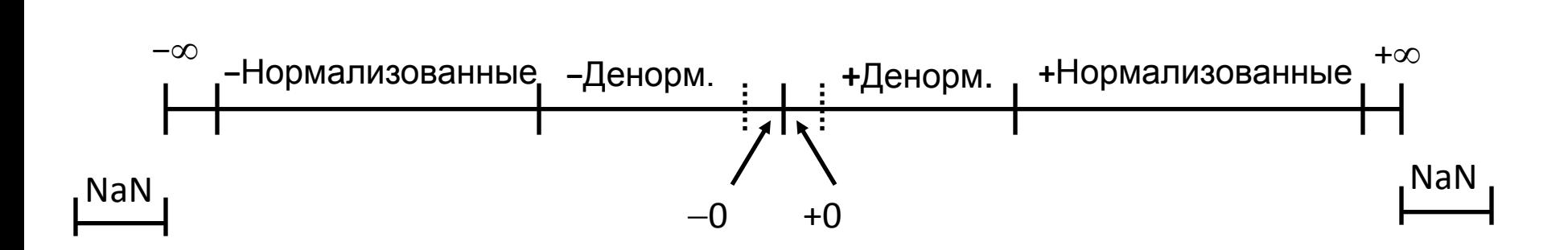